# Market Mix Modelling in R Why aren't more market mix modellers using R?

Steve Cookson | May 2016

## Market Mix Modelling in R

- My Background
- Market Mix Modelling (MMM)
	- What it is
	- Process & Output
- Why R is underused in MMM
- 3 challenges to MMM that R can help with

## My Background

- Started Market Mix Modelling in 2005
- Currently

dentsu AEGIS network

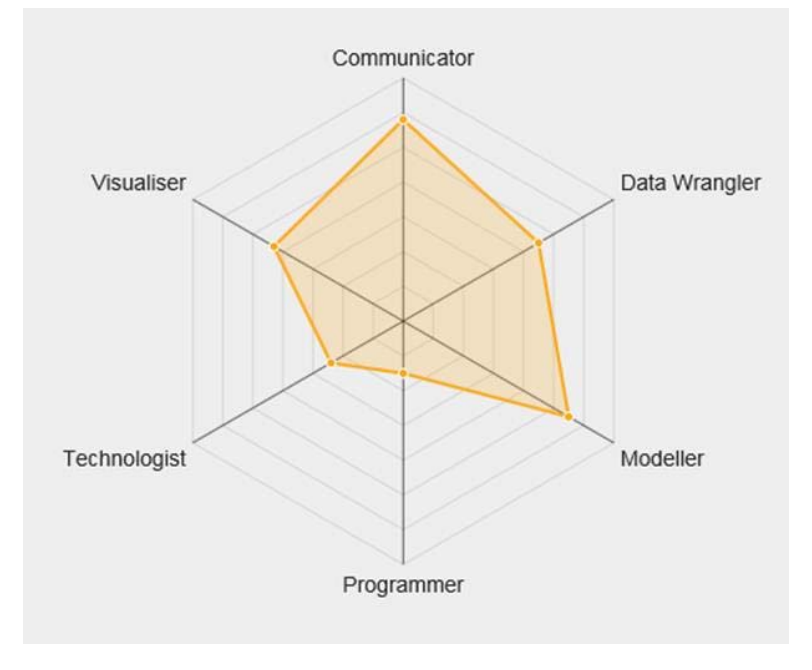

My Mango Data Science Radar

#### What is Market Mix Modelling?

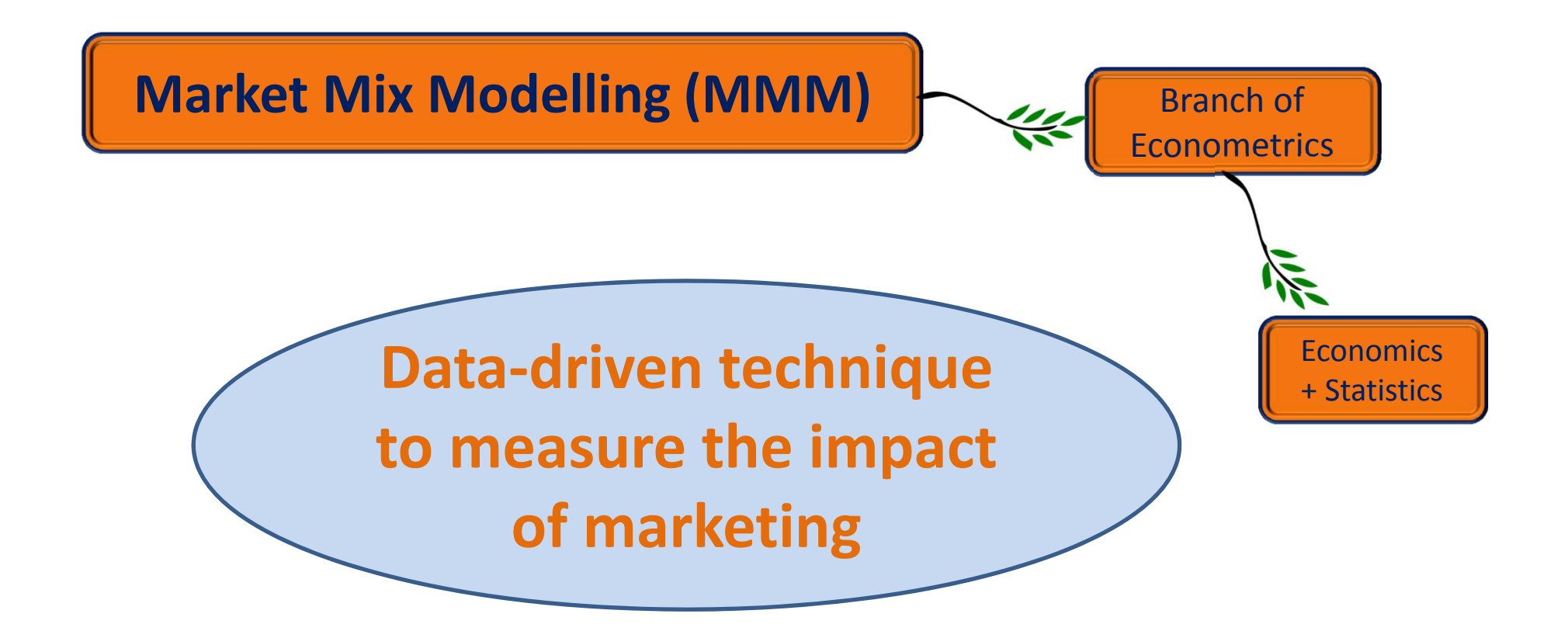

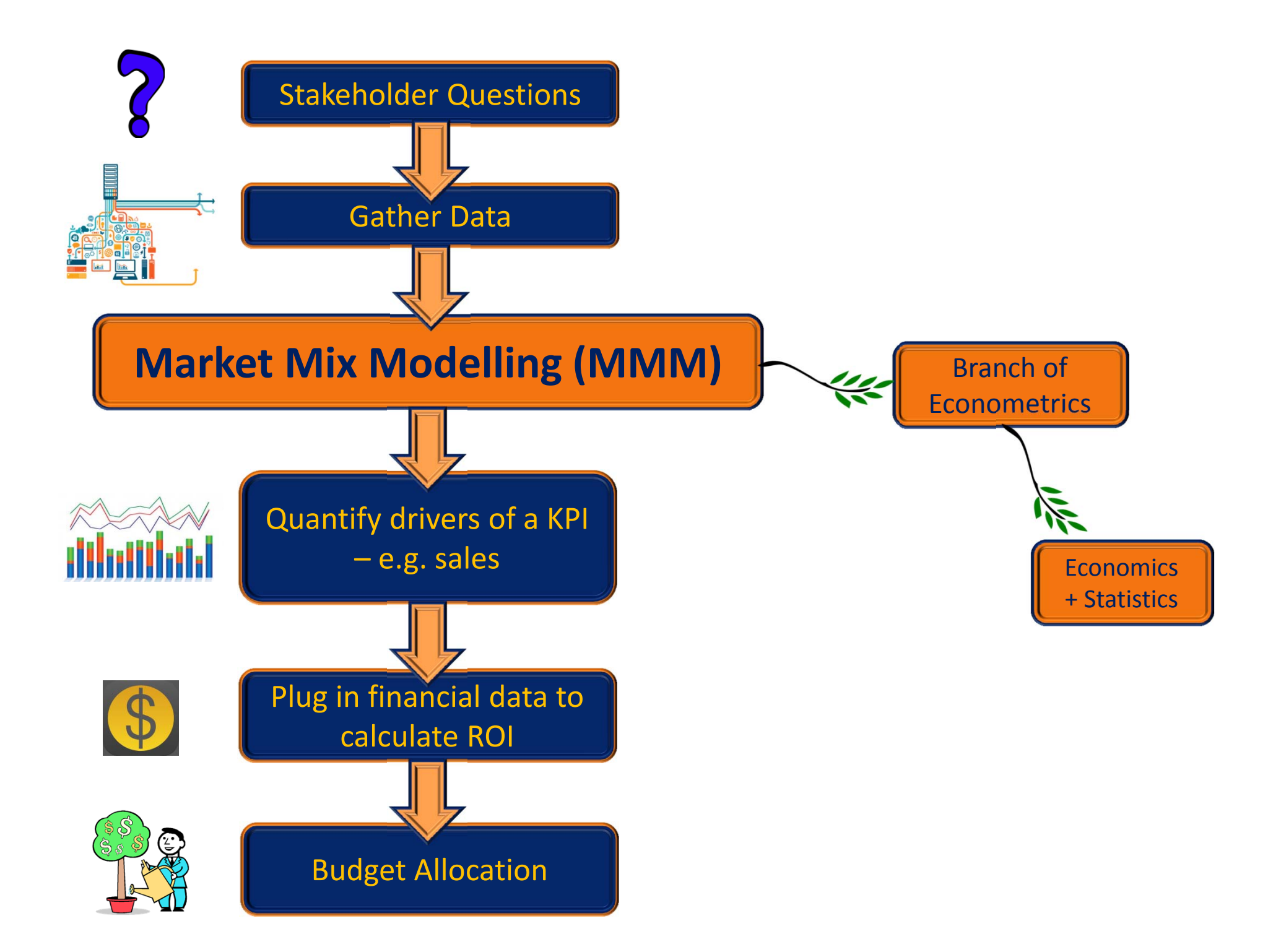

## Example Stakeholder Questions

- $\bullet$ Was my new product launch additive to the business or did it cannibalise?
- $\bullet$ ● How does the stocking issue in Q2 affect our year-end forecast?
- $\bullet$ • I have an additional \$1MM budget. Should I invest in Germany or Spain?
- $\bullet$ • Should I advertise Brand A or Brand B?
- $\bullet$ • Should I increase my % spend behind digital media?
- $\bullet$ • Should I stick with my new TV ad, or revert back to the old one?
- $\bullet$ • How did the cold weather affect our summer holiday campaign?
- $\bullet$ Can I increase price or should I reduce?

## What data do you think we need for an MMM project?

- $\bullet$  Can include (but not limited to):
	- KPI : usually sales
	- Media and/or marketing
	- Competitors
	- Climate
	- Holidays
	- Macro trends e.g. economy
	- Stocking measures / shocks
	- Price and promotions
- $\bullet$  Characteristics:
	- Over Time : Weekly, (Monthly, Daily or even Hourly)
	- Regional (where possible)

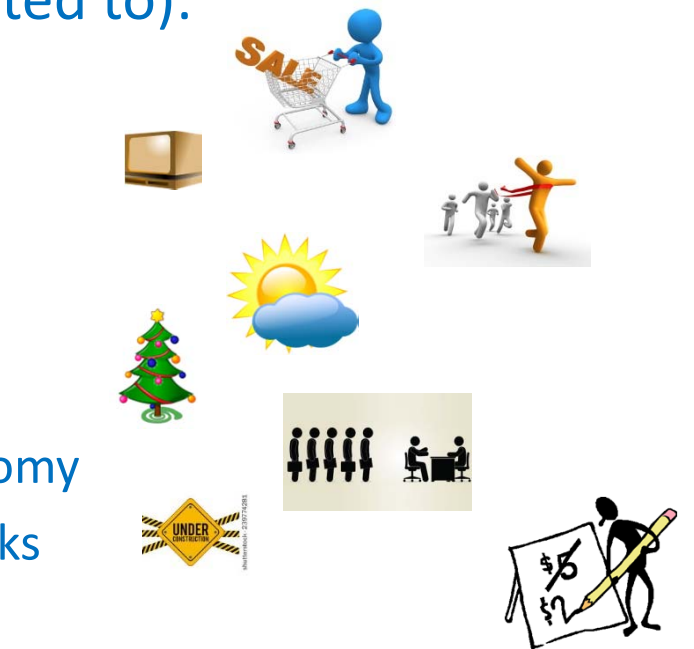

#### MMM Methodology

- $\bullet$  Majority: Time Series, Multivariate Ordinary Least Square (OLS) Regression
	- Explaining why <sup>a</sup> KPI like sales changes over time
	- Correlate multiple factors at once
	- Minimise the difference between the actual KPI and the modelled KPI
	- Look for stable models that make sense
- For equation fans:  $y_t = \alpha + \beta_1 x_{1t} + \beta_2 x_{2t} + ... + \beta_i x_{it} + \varepsilon_t$

#### MMM Output

- •Modellers tend not to show the equation details to clients
- •Instead, we present the model graphically

**Brand X**

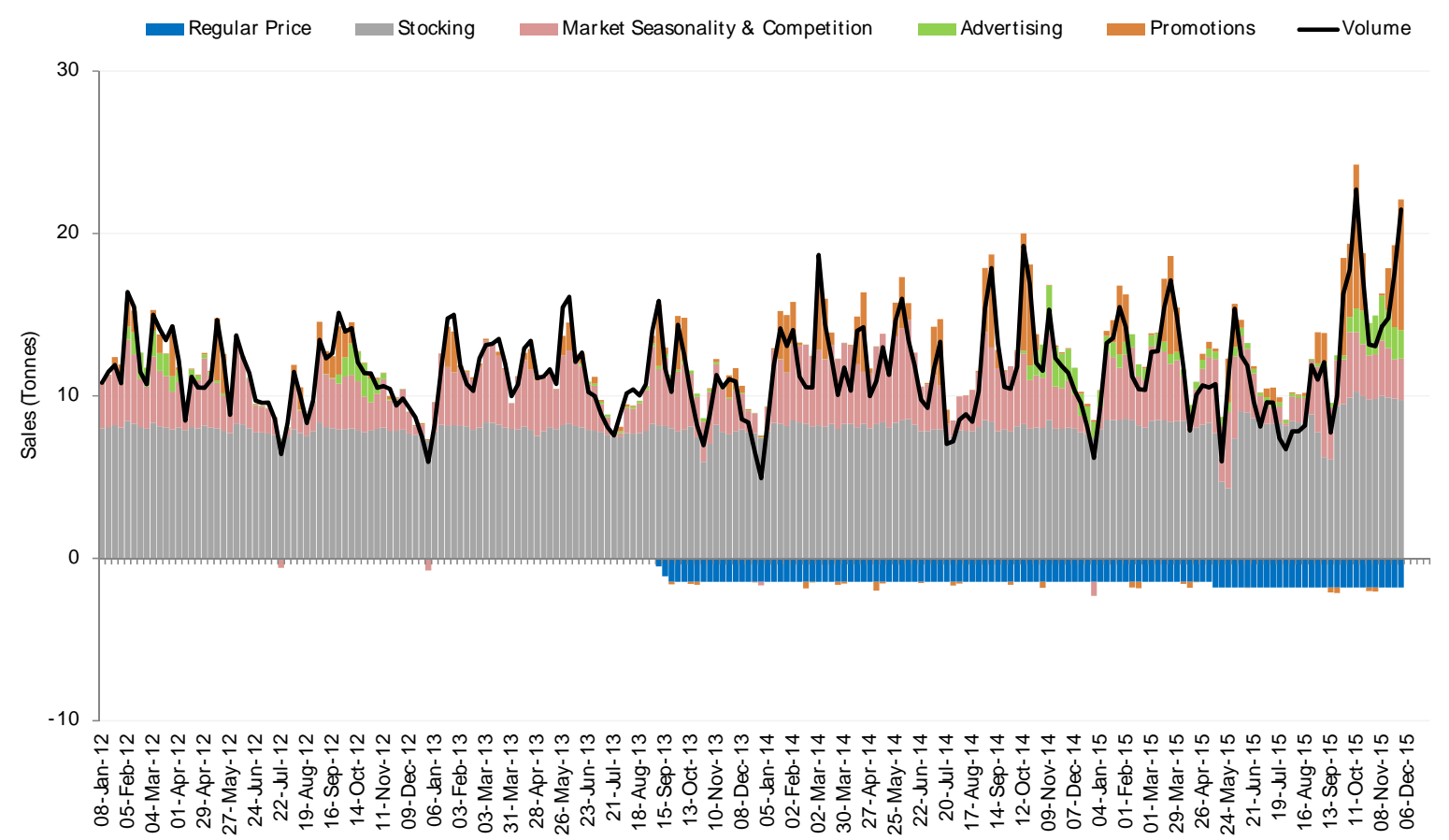

## MMM Applications

- $\bullet$ • Price Elasticity :
	- – For every % increase in price, by what % will my sales fall ?
		- Rule of thumb: if the price elasticity <sup>&</sup>lt; 1, then raising prices will increase profits
- $\bullet$ **•** Return on Investment (ROI) :
	- –For every £1 I spent, how much did I get back in sales (or profit) ?
	- – Example calculation:
		- From a market mix model, we know that advertising generated 5,000 units of sales, worth £100,000
		- We also know that we spent £300,000 on advertising
		- So the ROI = £100,000 / £300,000 = 0.33

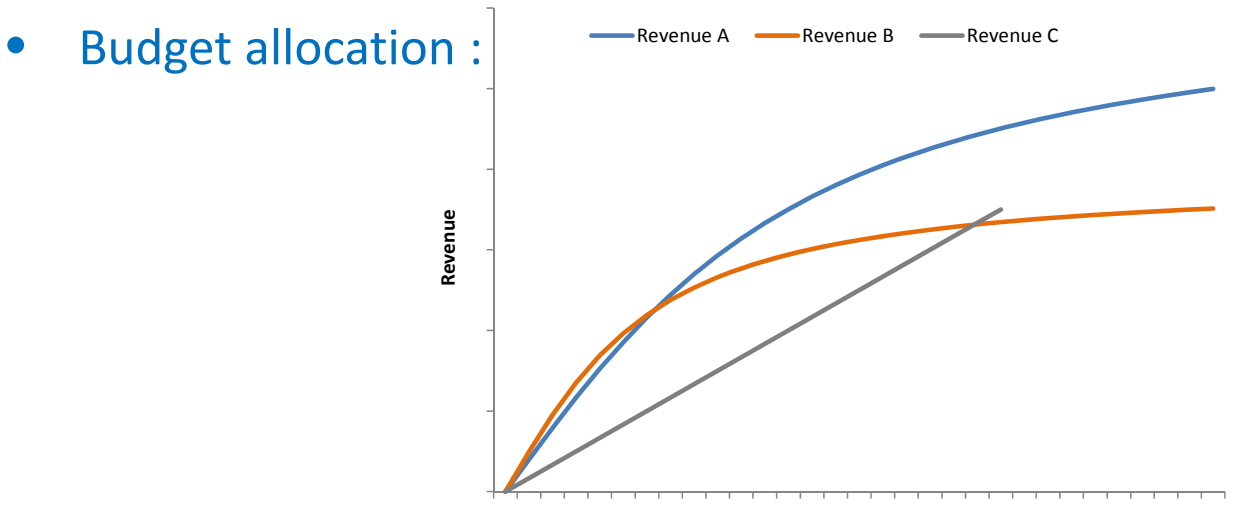

#### MMM alternatives to R

 $\bullet$ Most market mix modellers don't use R

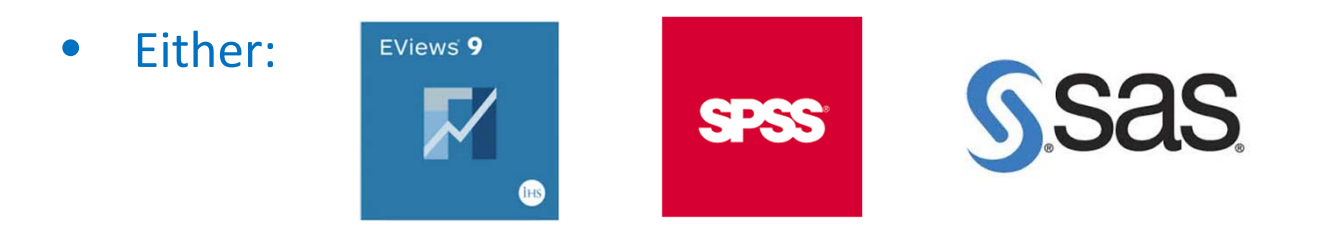

•Or MMM‐specific software:

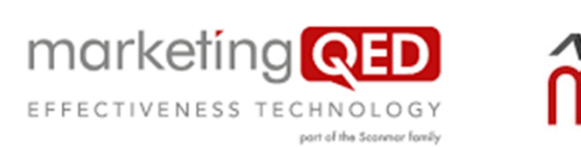

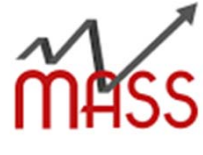

 $\bullet$ ● Or create their own software in-house

## Why not R?

- Possible reasons?
	- Economics graduates using E‐Views and STATA ?
	- Licensing issues ?
- Key issue: speed
	- Many MMM data sets are still small enough to manipulate in Excel
	- Click and point is faster than command‐driven model building
		- CommandR package is basic
	- Churn out standard MMM‐specific charts

## Can R help with challenges to MMM?

- Challenge #1‐ Explain the MMM results
	- Simply reporting ROI is not enough
	- We must explain why ROI has changed

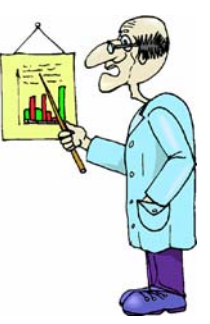

- One way involves storing models and their results
- Run (cross‐sectional) meta‐analysis of modelling results
- R can store modelled results as variables / values for later use
- R is better suited to cross-sectional modelling than existing MMM software

## Can R help with challenges to MMM?

• Challenge #2‐ Forecasting and optimising

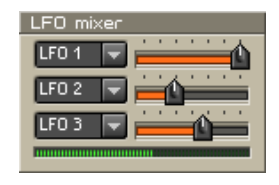

- Static reporting is not enough
- Clients are looking for scenario planning tools as standard
- R (via Shiny) can provide <sup>a</sup> direct link between models and an interactive output

## Can R help with challenges to MMM?

• Challenge #3- Alternative techniques **ELLER CLUBCARD** 

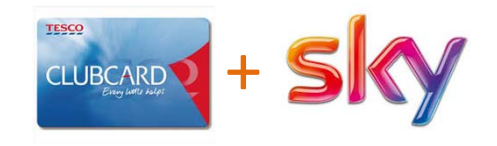

- MMM already exists in parallel to Digital Attribution and Single‐Source modelling
- These methodologies could merge in the future
- Both use larger data sets than MMM and more complicated statistical techniques than Ordinary Least Squares (OLS)
- R can handle larger data sets / automated links
- R is more versatile than existing MMM software goes beyond OLS

Thank You

Questions?